# **Booten in 15 statt 44 Sekunden**

Optimieren durch physikalische Umsortierung

Andreas Rid Gundolf Kiefer

#### Bootchart

#### Vorher:

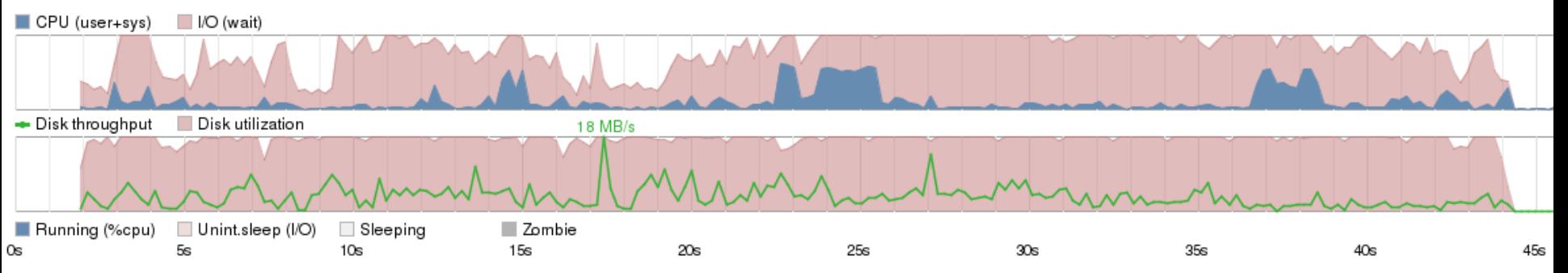

#### Nachher:

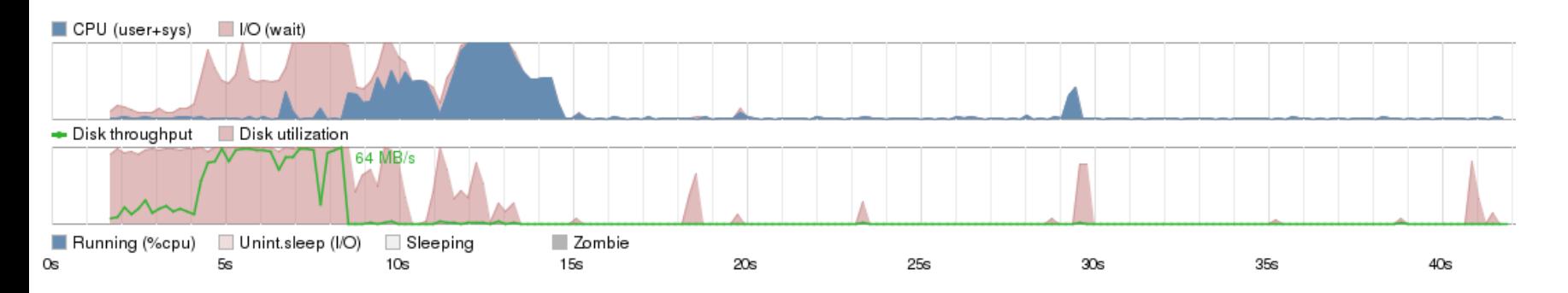

### Zugriffszeiten der Festplatte

#### **Zugriffszeit** Rotational latency  $\Box$  (8.9 ms) Spurwechselzeit Seek time Transmission time  $\Box$  (4.2 ms) Rotationsverzögerung  $\Box$  (0.1 ms) Kommando-Latenz Problem Fragmentierte Dateien

- $\Box$  Streuung von Dateien
- Insbesondere im Bootvorgang sehr kleine Dateien

## Übersicht

- 1. Was gibt es schon?
- 2. Grundlagen: Das Ext4 Dateisystem
- 3. Ansatz
- 4. Sammeln von Dateizugriffen
- 5. Dateien umsortieren
- 6. Vorführung
- ureadahead / sreadahead
- Readahead von Fedora
- Upstart, ...

#### Grundlagen: Das Ext4 Dateisystem

Layout

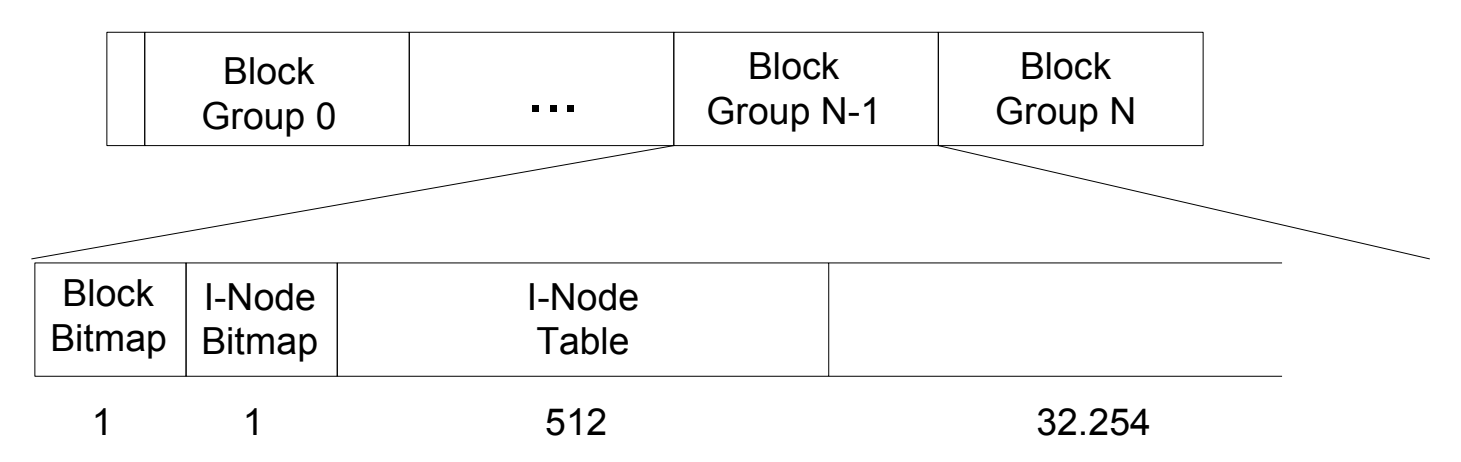

- I-Node (Index Node)
	- Datei, Verzeichnis, Soft-Link, …
	- $\square$  Zugriffsrechte
	- $\Box$  Block-Mapping

#### Grundlagen: Das Ext4 Dateisystem

■ Neue Features in Ext4  $\Box$  Flexible Blockgruppen  $\Box$  Extents

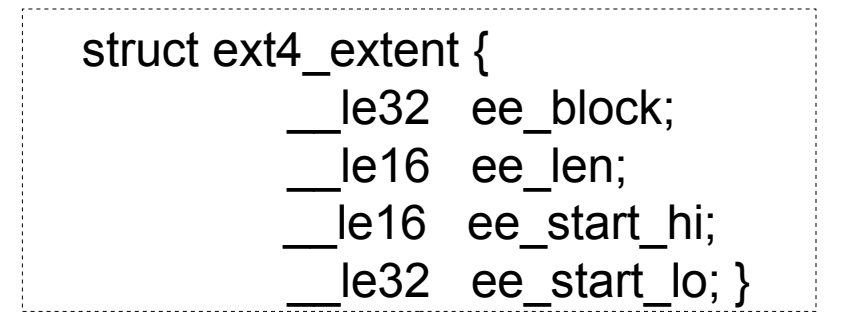

Neuerungen im Dateisystemtreiber

- Multi-Block-Allokator
- □ Pre-Allokation
	- **I-Node Pre-Allokation Space**
	- **Locality Group**

 $\Box$  Online Defragmentierung (e4defrag)

#### Ansatz

System überwachen

Welche Dateien stehen im Zugriff?

- Dateien physikalisch auf der Festplatte anordnen
	- □ Suche nach freien Speicher

Datei verschieben

1) e4rat-collect

 $\rightarrow$  Sammeln von Dateizugriffen

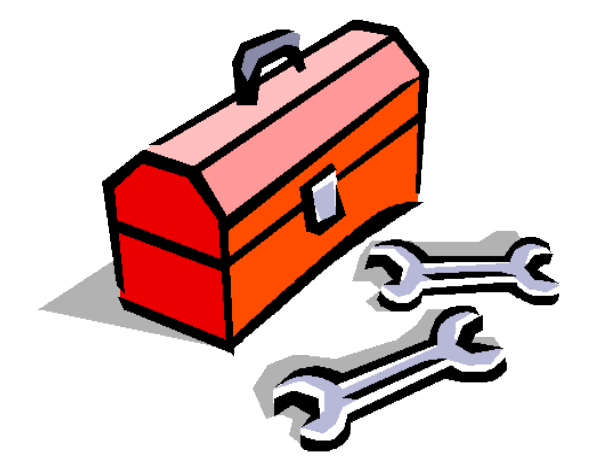

2) e4rat-realloc

 $\rightarrow$  Dateien auf der Festplatte umsortieren

3) e4rat-preload

 $\rightarrow$  Dateien schnell in den Page Cache übertragen

#### e4rat-collect – relevanter Dateien

■ Systemaufrufe überwachen (Linux Audit) execve, open, ...

**Art des Zugriffes** 

Lese- oder Schreibzugriff?

 Befindet sich die Datei bereits im Cache? libc.so

### Online Defragmentierung

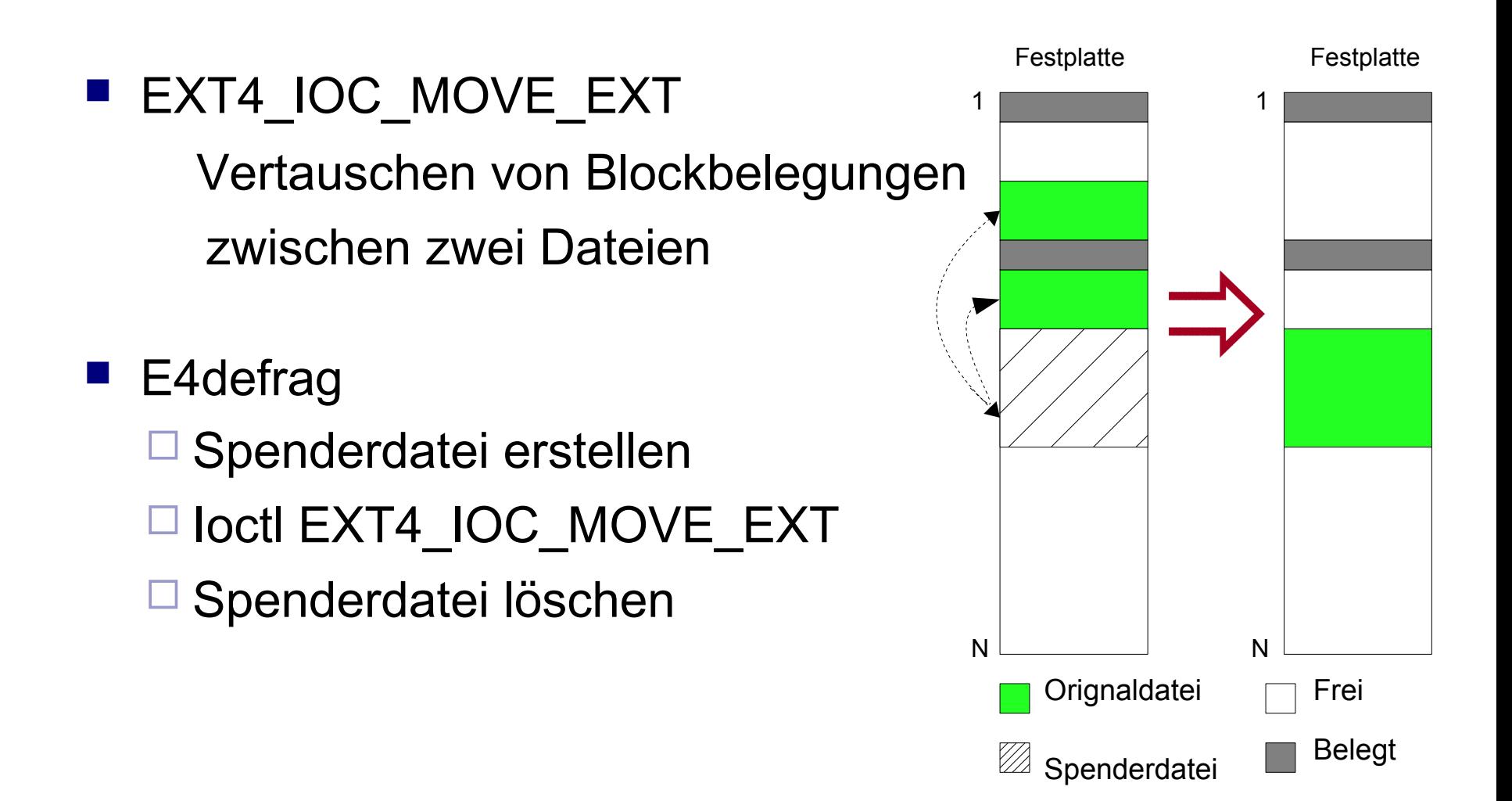

#### e4rat-realloc - Modi

#### **Pre-Allokation**

E Kernel Patch einspielen

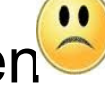

□ Keine Grenzen durch Multi-Block-Allokator

- **Blöcke gezielt allozieren**
- Suche nach freien Speicherbereichen über die Grenze einer Blockgruppe hinaus

![](_page_12_Figure_1.jpeg)

- **Top-Level Directory** 
	- $\Box$  Orlov-Algorithmus gruppiert Dateien im gleichen Anfangsverzeichnis
	- $\Box$  Problem:
		- Block-Allokator alloziert die nächst höhere Potenz von  $2$
		- Grenze von kleine Dateien erhöhen

![](_page_13_Figure_1.jpeg)

- **Locality Group** 
	- □ Ursprünglich vorgesehen für kleine Dateien
	- $\Box$  Grenze kleiner Dateien erhöhen
	- □ Die größe der Locality Group kann gesetzt werden

#### $\Box$  Problem

- **Example Füllgrad der Locality Group unbekannt**
- Fremde Blockanfragen

#### Zusammenfassung

#### Startzeit verringern durch

- Blockumsortierung
- IO-Wartezeiten ausnutzen (e4rat-preload)
- Notwendige Schritte
	- Generieren einer Dateiliste
	- $\Box$  Dateiinhalte verschieben
- Projektseite: http://e4rat.sf.net

![](_page_15_Picture_0.jpeg)

![](_page_15_Picture_1.jpeg)

# Vielen Dank für Ihre Aufmerksamkeit!